**买?-股识吧**

1 AAPL2

参考资料:搜狗百科——《个人外汇管理办法》

 $5\,$ 

 $\frac{1}{\sqrt{N}}$ , where  $\mathcal{L}$ 

 $1$  $2<sub>l</sub>$ 

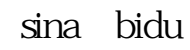

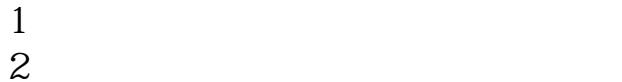

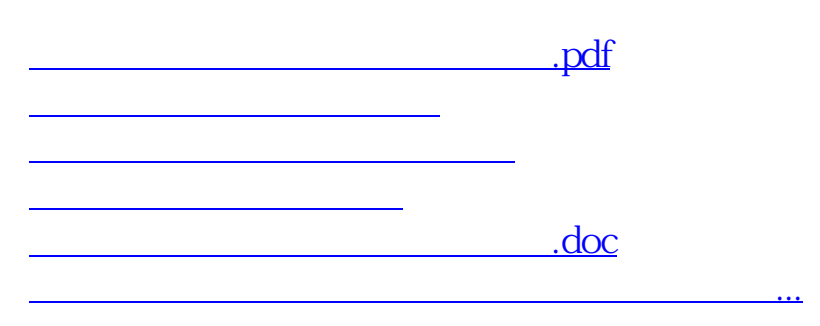

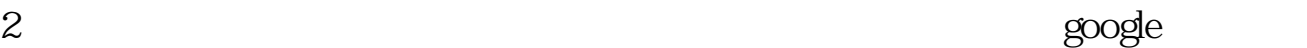

<https://www.gupiaozhishiba.com/store/4529431.html>